## **قائمة اللوحة**

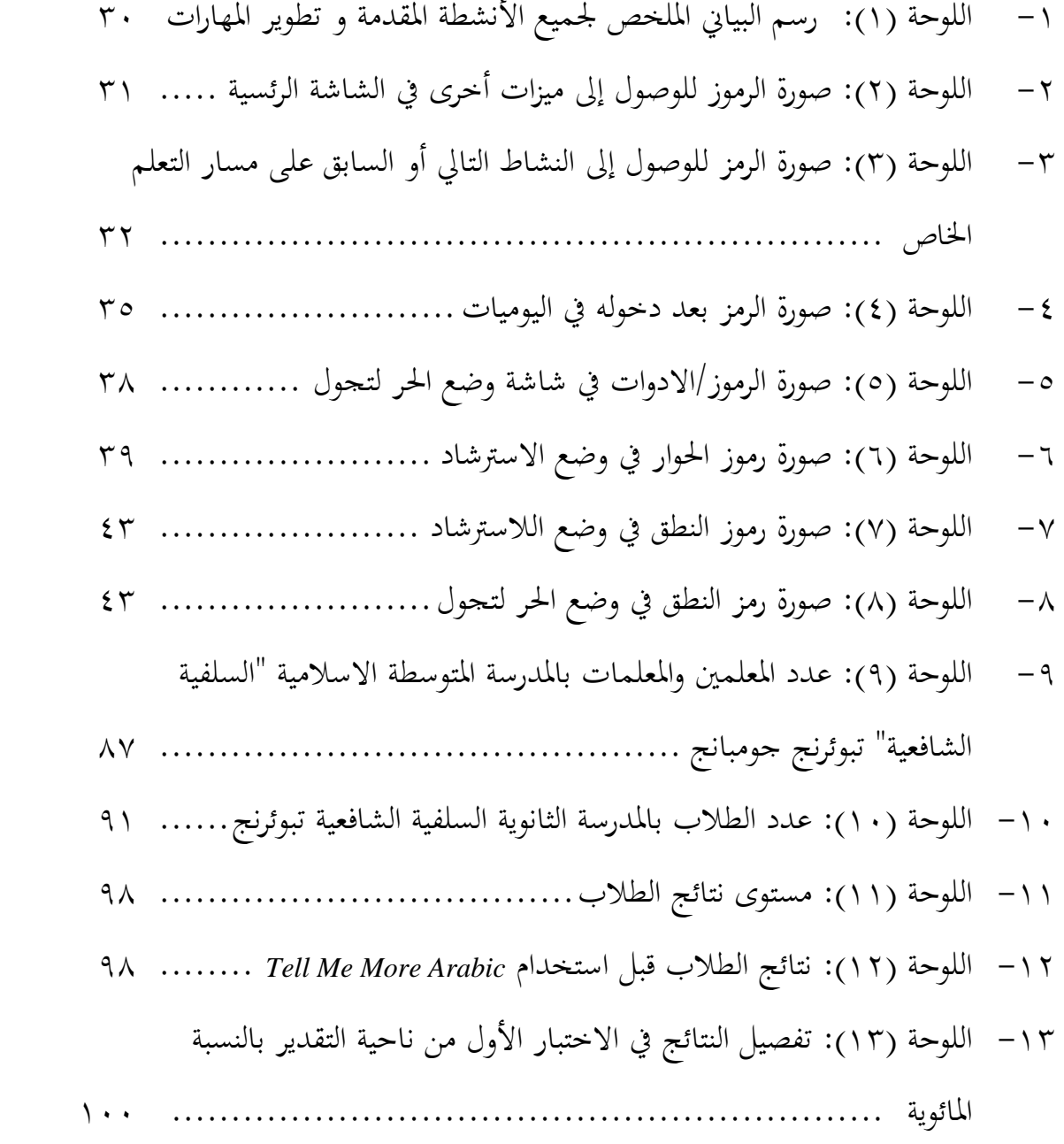

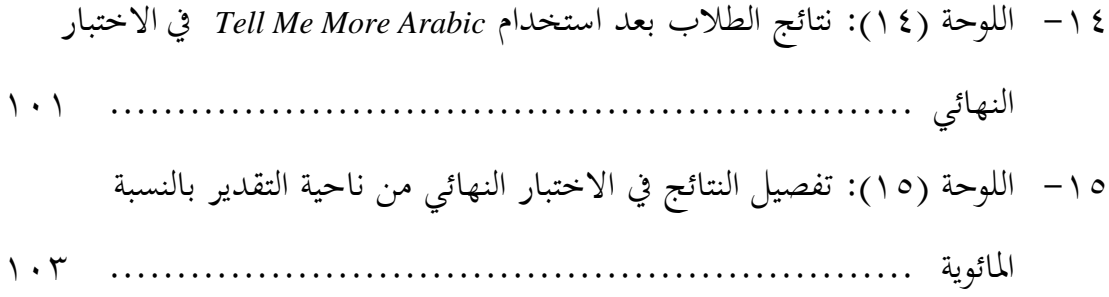

## **قائمة الصور**

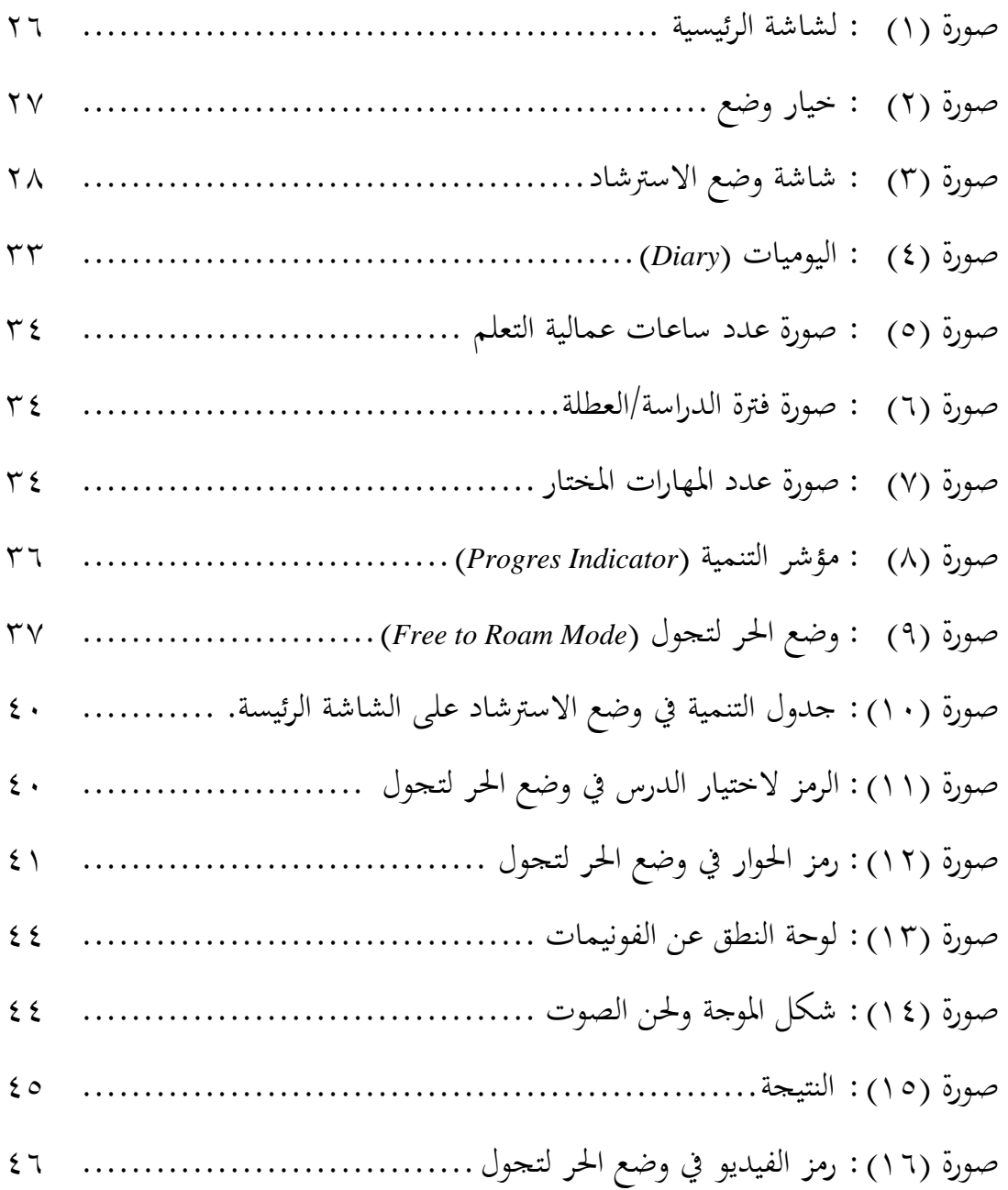

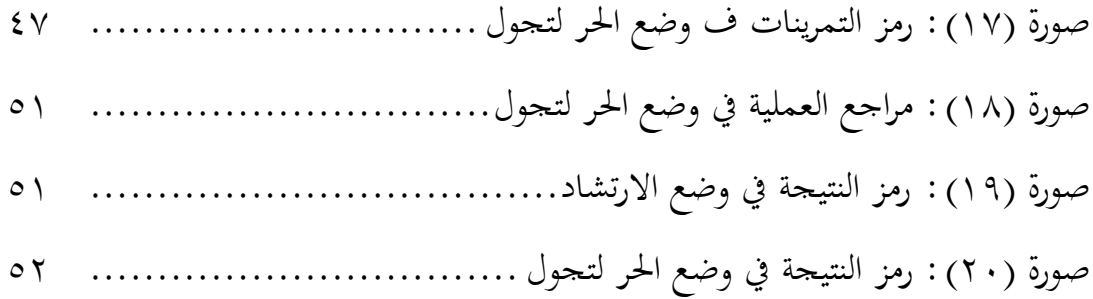